**Contract** 

El proveedor debe completar el Cuestionario Técnico asociado con cada categoría haciendo clic en el nombre de la categoría o en el icono del estado de finalización del formulario.

1

# **Proveedor – Registro**

*Cumplimentación de Cuestionario Técnico asociado al Grupo de Artículos*

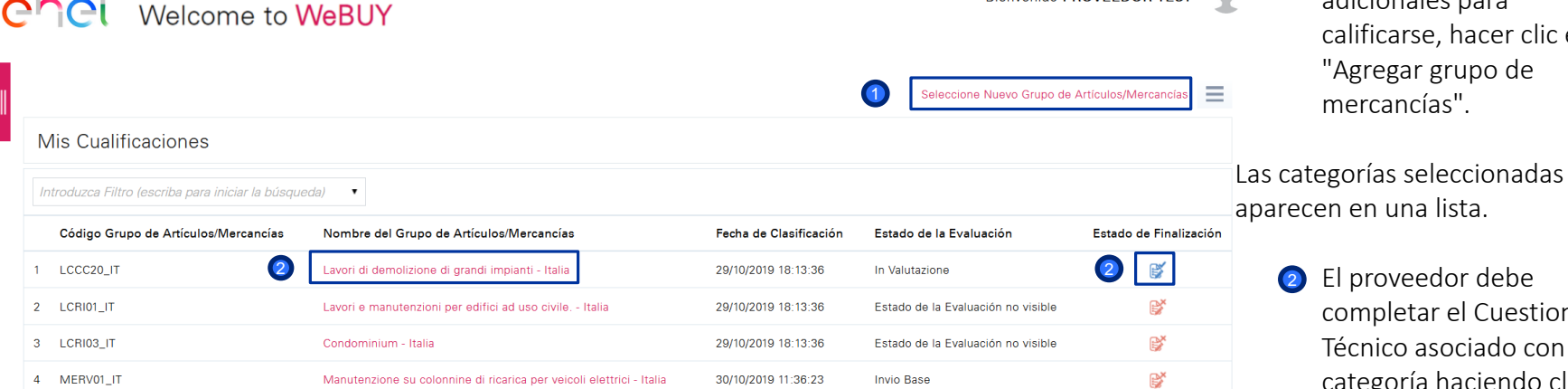

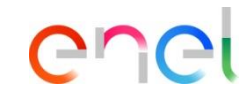

Para agregar categorías

calificarse, hacer clic en "Agregar grupo de mercancías".

adicionales para

Rienvenido PROVEEDOR TEST

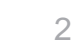

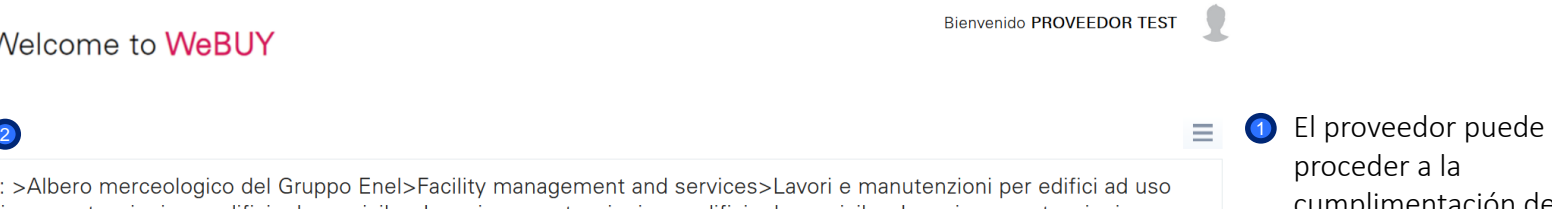

### **Proveedor – Registro**

Welcome to WeBUY

en

**olver a la Lista** 

*Cumplimentación de Cuestionario Técnico asociado al Grupo de Artículos*

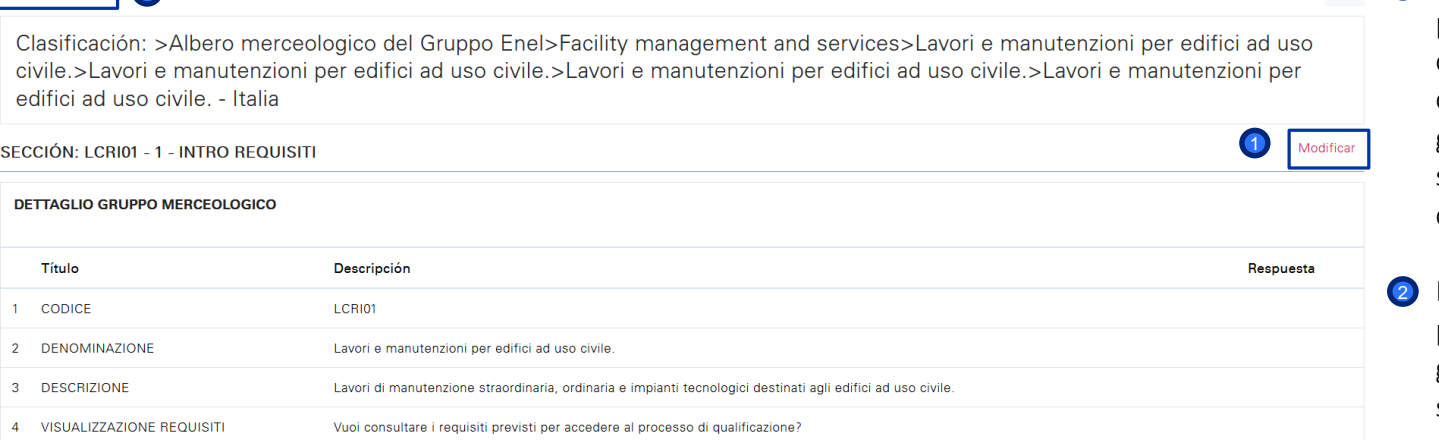

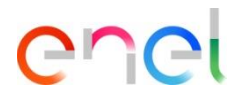

proceder a la cumplimentación del cuestionario técnico del grupo de productos seleccionado, haciendo clic en "MODIFICAR".

De forma alternativa, puede volver a la lista de grupos de artículos seleccionados.

Procurement Unit

**I** 

### **Proveedor – Registro**

*Cumplimentación de Cuestionario Técnico asociado al Grupo de Artículos*

Welcome to WeBUY

Bienvenido PROVEEDOR TEST

Guardar

X Volver atrás

Clasificación: >Albero merceologico del Gruppo Enel>Facility management and services>Lavori e manutenzioni per edifici ad uso civile.>Lavori e manutenzioni per edifici ad uso civile.>Lavori e manutenzioni per edifici ad uso civile.>Lavori e manutenzioni per edifici ad uso civile. - Italia

SECCIÓN: LCRI01 - 1 - INTRO REQUISITI

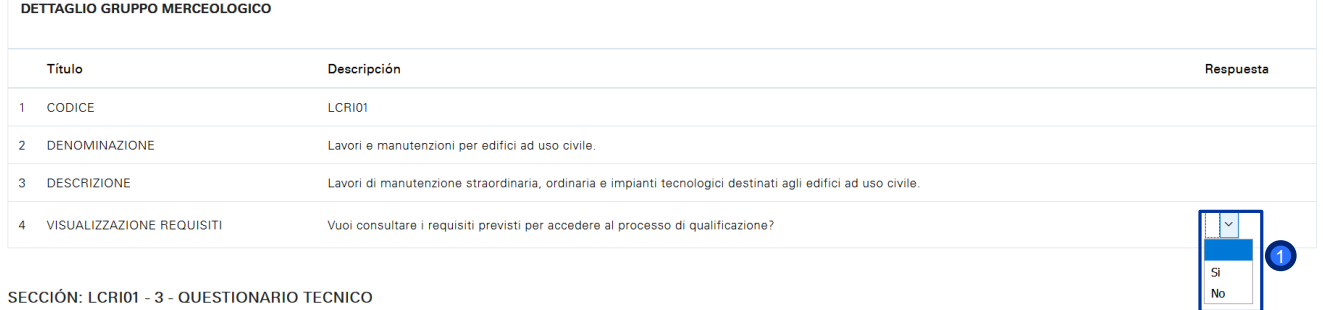

Este es el cuestionario técnico del grupo de artículos seleccionado. Se puede ver un detalle del grupo de artículos en el árbol. Si desea cancelar la cumplimentación del Cuestionario Técnico, haga clic en "Cancelar".

> La pregunta a la que debe responder el proveedor, en la sección "DETALLE DEL GRUPO DE ARTÍCULOS" se refiere a la visualización de los requisitos de calificación.

Clarification: Albert messagerica del Cumpo Fuel: Facility messagericati cul configure i questo messagericativa adifici ad una

*Cumplimentación de Cuestionario Técnico asociado al Grupo de Artículos*

## **Proveedor – Registro**

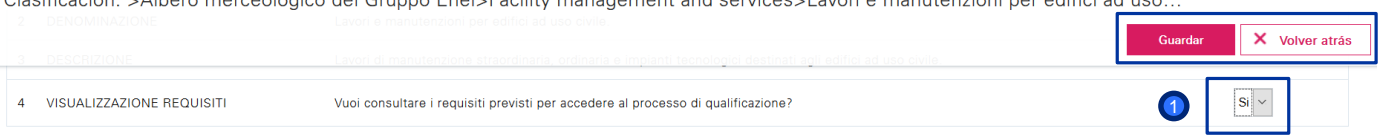

### SECCIÓN: LCRI01 - 2 - REQUISITI (IT)

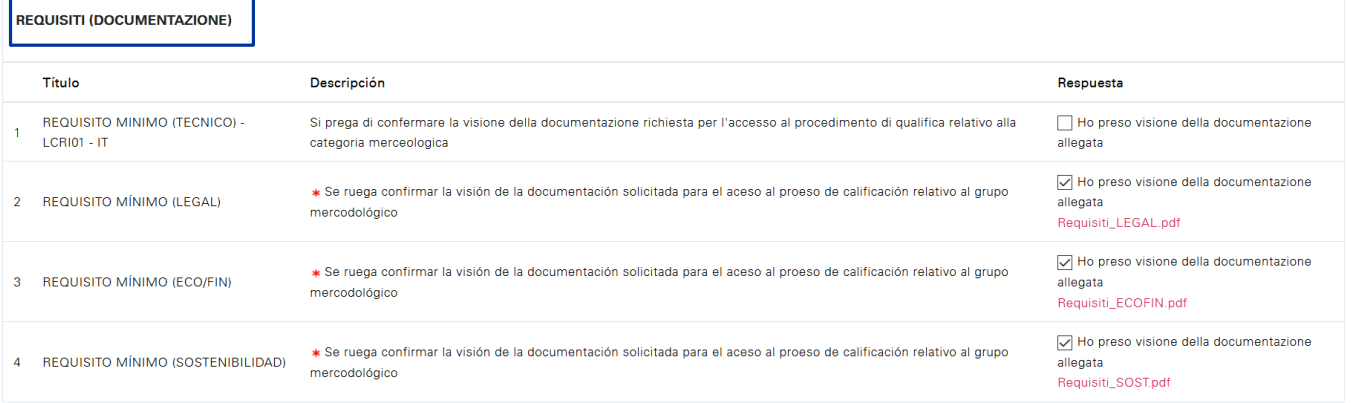

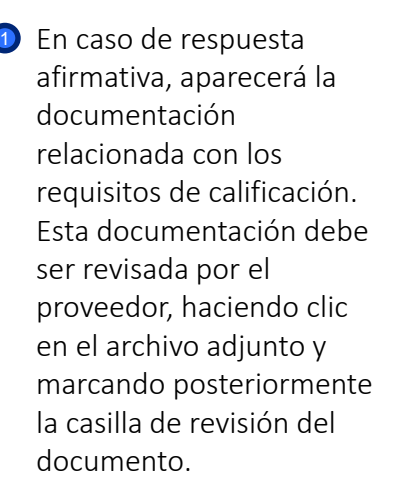

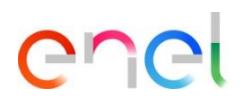

### **Proveedor – Registro**

*Cumplimentación de Cuestionario Técnico asociado al Grupo de Artículos*

Clasificación: >Albero merceologico del Gruppo Enel>Facility management and services>Lavori e manutenzioni per edifici ad uso civile.>Lavori e ma...

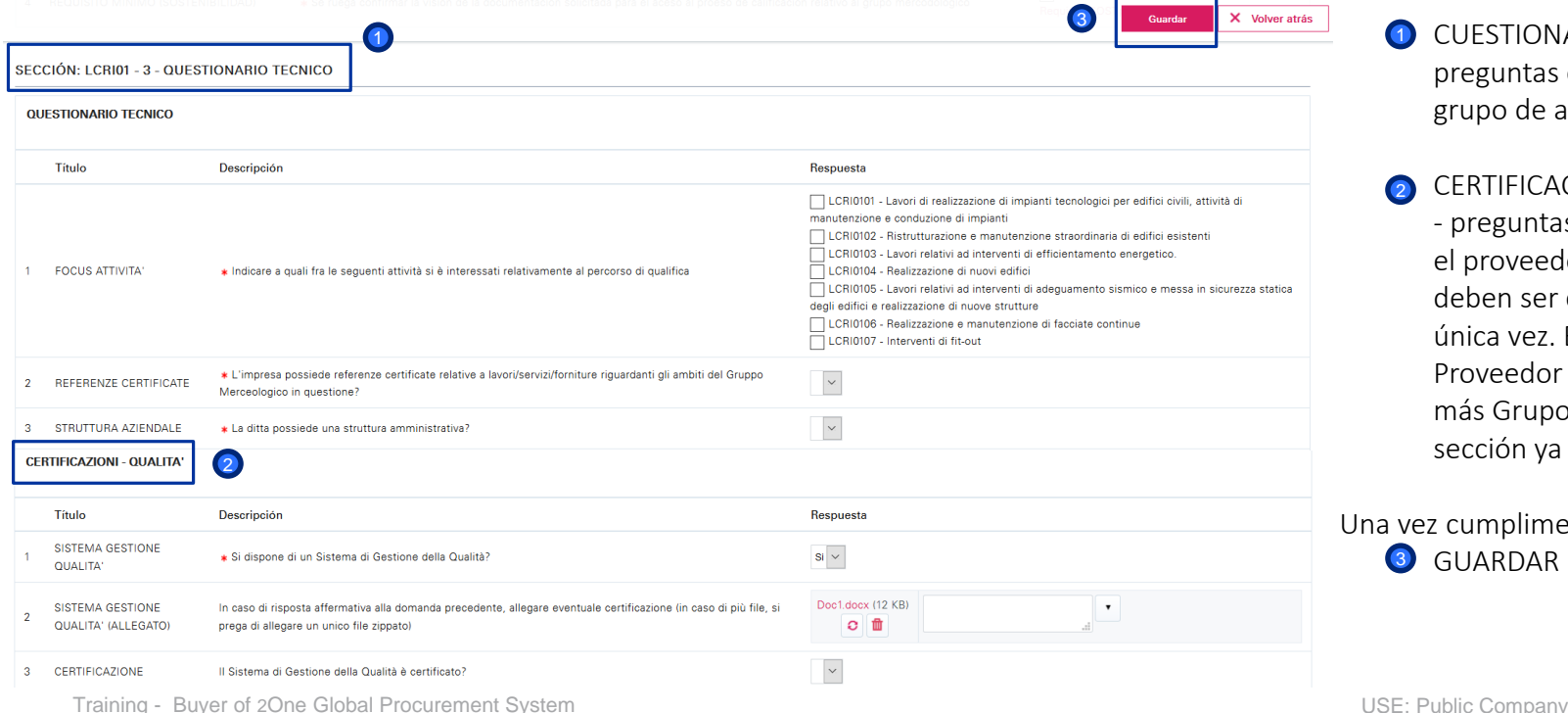

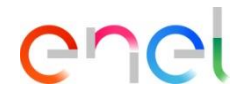

El Cuestionario Técnico continua con:

- **D** CUESTIONARIO TÉCNICO preguntas específicas según el grupo de artículos.
- CERTIFICACIONES DE CALIDAD - preguntas específicas sobre el proveedor. Estas preguntas deben ser completadas una única vez. En el caso de que el Proveedor se cualifique en más Grupos de Artículos, esta sección ya estará precargada. 2

Una vez cumplimentado: GUARDAR 3

Welcome to WeBUY

Ane

## **Proveedor – Registro**

*Cumplimentación de Cuestionario Técnico asociado al Grupo de Artículos*

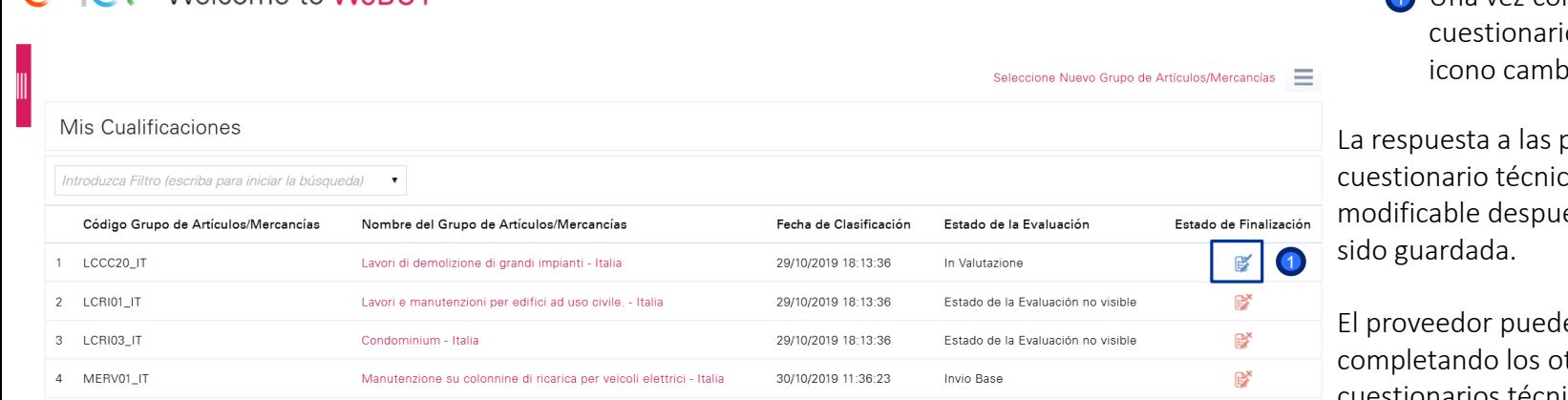

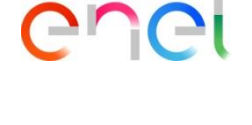

D Una vez completado el io técnico, el hia de color

Bienvenido PROVEEDOR TEST

Q

preguntas en el co no será és de haber

e continuar itros cuestionarios técnicos.

Una vez completado, tendrá que esperar la respuesta de los usuarios de Enel.